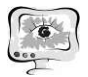

International Scientific Conference Proceedings **PIT 2019**<br>"Advanced Information Technologies and Scientific Computing"

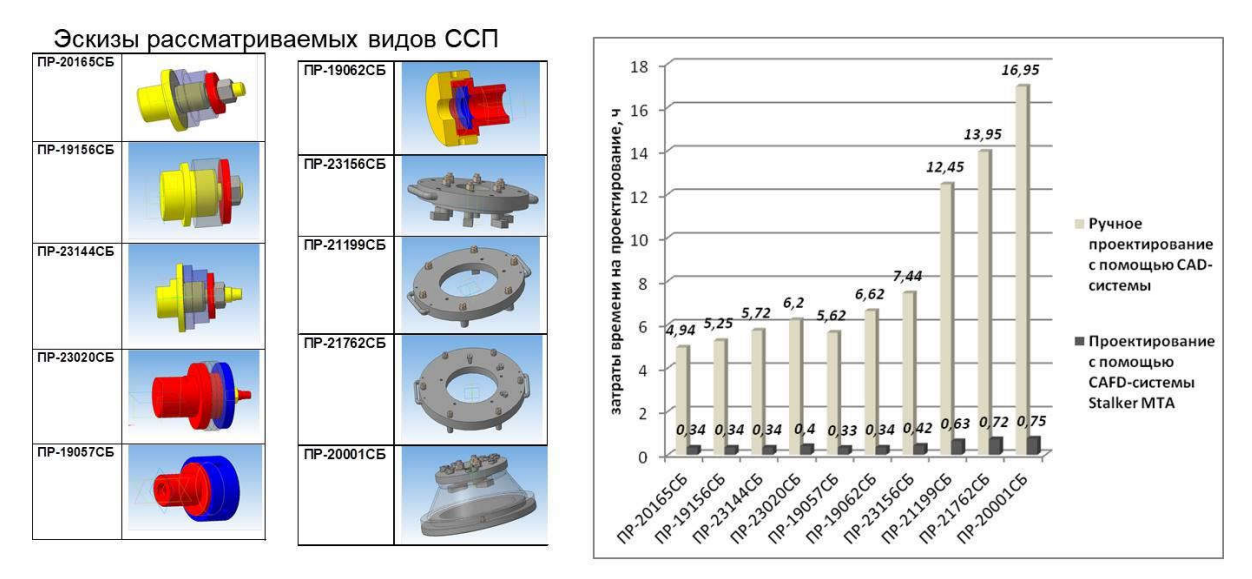

Рисунок 2 – Затраты времени на ручное проектирование ССП и с помощью ПО *CAFD-* системы *Stalker MTA*

### Литература

1. Модели и методы создания интегрированной информационной системы для автоматизации технической подготовки и управления авиационным и машиностроительным производством / Кульга К. С., Кривошеев И. А. – М.: Машиностроение. – 2011. – 377 с.

2. Половинкин, А.В. Автоматизация структурного синтеза конструкций специальных станочных приспособлений для механической обработки: автореферат диссертации на соискание ученой степени кандидата технических наук: 05.13.12 / Половинкин Алексей Владимирович. – Оренбург, 2018. – 17 с.

3. Компания АСКОН [Электронный ресурс] // Комплексные решения для машиностроения. – Режим доступа: http://www.ascon.ru – Проверено 12.05.2019.

4. Типовых нормативов времени на разработку конструкторской документации. ШИФР 13.01.01 (утв. Минтрудом России 07.03.2014 N 003).

Г.А. Саитова, А.В. Елизарова, Б.А. Фаттахов

# ПРОЕКТИРОВАНИЕ И ТЕСТИРОВАНИЕ ЭТАЛОННОЙ МОДЕЛИ ТРД

(Уфимский государственный авиационный технический университет)

Турбореактивный двигатель (ТРД) – это сложная система, которой практически полностью управляет «умная» автоматика. Пилот задает необходимую «тягу» с помощью одного только рычага, тогда как «электронная система управления», оперируя показаниями многочисленных датчиков и задавая команды на исполнительные механизмы выполняет остальную работу, подбирая параметры работы двигателя на нужные показатели тяги [2].

На сегодняшний день интенсивно развивается направление, связанное с интеллектуализацией методов обработки и анализа данных. Интеллектуальные

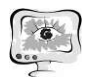

системы анализа данных (ИСАД) призваны минимизировать усилия лица, принимающего решения, в процессе анализа данных, а также в настройке алгоритмов анализа. Многие ИСАД позволяют не только решать классические задачи принятия решения, но и способны выявлять причинно-следственные связи, скрытые закономерности в системе, подвергаемой анализу.

Целью работы является разработка эталонной модели функционирования двигателя на основе интеллектуального анализа данных о состояниях ТРДД во время испытательных полетов, позволяющей снизить временные затраты на стадии предварительной обработки данных.

Структурная схема реализации эталонной модели на основе экспертной системы представлена на рисунке 1.

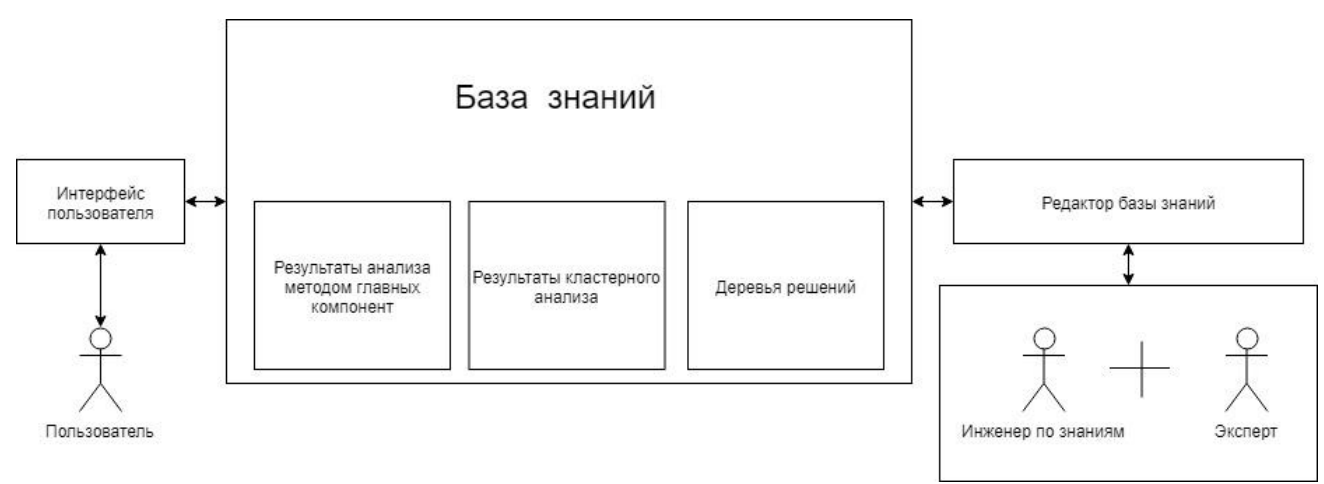

Рисунок 1 – Структурная схема реализации эталонной модели

Пользователь - специалист предметной области, для которого предназначена система. Предполагается, что на предприятии пользователями будут специалисты группы анализа результатов испытаний.

Инженер по знаниям - специалист по искусственному интеллекту, выступающий в роли промежуточного буфера между экспертом и базой знаний. Синонимы: когнитолог, инженер-интерпретатор, аналитик.

Интерфейс пользователя - комплекс программ, реализующих диалог пользователя с ЭС как на стадии ввода информации, так и получения результа-TOB.

База знаний (БЗ) - ядро ЭС, базу знаний составляют результаты компонентного анализа, анализа методом главных компонент и деревья решений.

Редактор БЗ - программа, представляющая инженеру по знаниям возможность создавать базу знаний [1].

## Разработка интерфейса пользователя

Интерфейс пользователя - комплекс программ, реализующих диалог пользователя с ЭС как на стадии ввода информации, так и получения результатов. Данный интерфейс разработан в СУБД Access.

Разрабатываемая экранная форма включает следующие разделы:

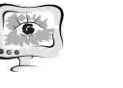

1) заголовок формы – определяет верхнюю часть формы и содержит текст, графику и другие элементы управления;

2) верхний колонтитул - раздел отображается только в режиме предварительного просмотра и содержит заголовки столбцов;

3) область данных - определяет основную часть формы, содержащую поля, полученные из источника данных [3].

Разработанная экранная форма представлена на рисунке 2.

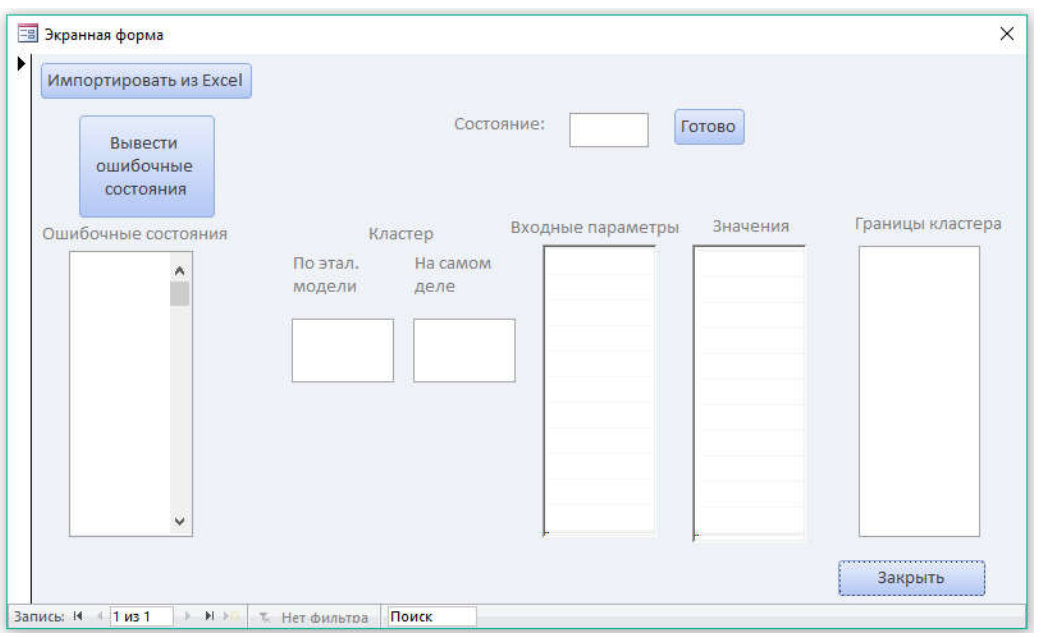

Рисунок 2 – Разработанная экранная форма

Алгоритм применения эталонной модели для предварительной обработки данных с помощью экранной формы приведена на рисунке 3.

## Тестирование эталонной модели.

Тестирование эталонной модели осуществляется на основании других испытательных полетов. Для того чтобы начать тестирование необходимо загрузить новый набор параметров в пакет Statgraphics и определить состав кластеров, полученные данные экспортировать в *Excel*. Далее запустить экранную форму и действовать согласно инструкции по пользованию.

Эталонная модель тестируется на наборе параметров с испытательного полета с отказом. Проведён анализ параметров для правого двигателя, фрагмент результатов представлены на рисунке 4.

Как видно из рисунка 4 в результате тестирования были выявлены состояния, которые не удовлетворяют эталонной модели, это состояния  $902 - 913$ , также представлена подробная информация по состоянию «902», по эталонной модели это состояние должно было попасть в четвертый кластер, а попал в шестой, из полей «Значения» и «Границы кластера» можно сделать вывод, что действительно числовые значения параметров не удовлетворяют границам четвертого кластера по эталонной модели, а именно  $G_T$  пр должен быть больше

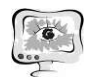

или равно 828 и меньше 1152, но принимает значение 657,  $N_{\text{HII}}$  пр должен быть больше или равно 80,75, а принимает значение равное 29,5.

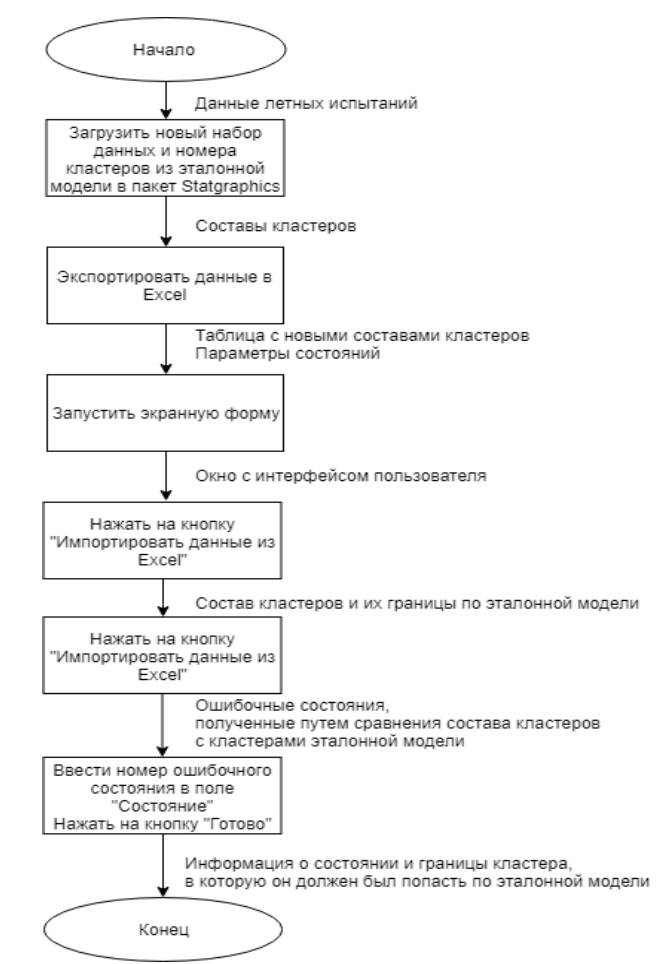

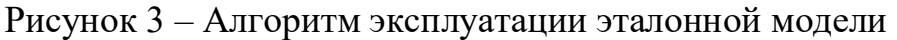

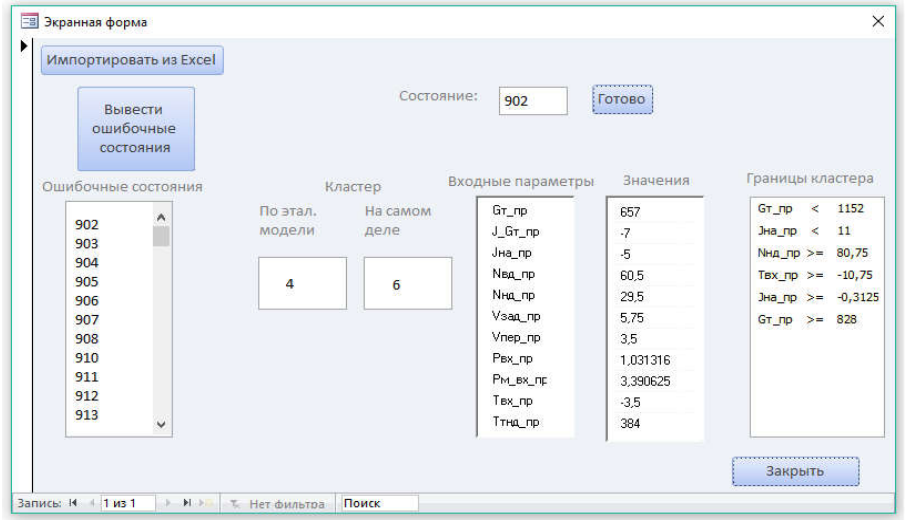

Рисунок 4 – Результаты тестирования эталонной модели

По результатам тестирования можно сделать выводы, что разработанная эталонная модель является эффективной, она верно определяет ошибочные состояния ТРДД, приводит информацию о состояниях, показывает информацию в

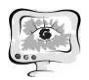

какой кластер эти состояния должны входить и в какую входят на самом деле, приводит границы кластеров. Таким образом, эталонная модель позволяет выявить и проанализировать состояния, которые могли стать причиной отказов. Эталонная модель значительно сократит процесс анализа результатов испытаний на стадии предварительной обработки данных.

#### Литература

1. Гаврилова Т.А., Хорошевский В.Ф. Базы знаний интеллектуальных систем / Т.А.Гаврилова, – Санкт-Петербург: Питер, 2000. – 384 с.

2. Кулагин В. В. Теория, расчет и проектирование авиационных двигателей и энергетических установок / В. В. Кулагин, В. С. Кузьмичев. – Москва: Машиностроение, 2013. – 357 с.

3. Михеева В.Д., Харитонова И.А. Microsoft Access 2002 / В.Д. Михеева, И.А. Харитонова – Санкт-Петербург: БХВ – Петербург, 2007. – 1040 с.

А.Т. Садыкова, Д.Н. Маряшина, В.В. Мокшин

## ОПТИМИЗАЦИЯ РАБОТЫ ЦЕХА ПО СБОРКЕ ОБОРУДОВАНИЯ В СРЕДЕ ИМИТАЦИОННОГО МОДЕЛИРОВАНИЯ ANYLOGIC

## (АФ КНИТУ-КАИ им. А.Н. ТУПОЛЕВА)

Ключевые слова: имитационное моделирование, оптимизация, обработка детали, сборка оборудования, система AnyLogic.

В статье представлена имитационная модель цеха по сборке оборудования в системе имитационного моделирования AnyLogic. Проведена оптимизация данной модели средствами системы моделирования AnyLogic. Основанием для возможного использования предложенного алгоритма оптимизации являются время обработки детали определенным устройством, количество таких устройств, используемых в цеху, сведенные вместе с результатами моделирования и оптимизации модели в таблицу. В качестве подтверждения табличных значений приведено графическое отображение одного из этапов оптимизации, а именно оптимизация исходной модели по времени обработки детали одним устройством и количеству устройств, в системе AnyLogic.

#### Введение

Система – это совокупность взаимосвязанных и взаимовлияющих друг на друга элементов, которые образуют некоторую целостность.

Имитационное моделирование представляет собой метод исследования системы, которую заменяют определенной моделью. С помощью всевозможных экспериментов над данной моделью получают необходимую информацию о реальной системе. В современном мире немаловажная роль отводится проектированию сложных систем, к которым помимо информационных систем относятся системы массового обслуживания, производства, предоставления услуг.